# Facilities Work Order Attachments Work Instructions

## 1 Work with Attachments in the IW32 or IW33 transaction

1.1 Access Order Select or enter the t-code IW32 or IW33 Enter Order information and press Enter

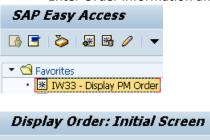

| Header data | Operations | Components |
|-------------|------------|------------|
|             |            |            |
| Order       | 80         | 7000939187 |

1.2 Display Screen to Add Attachment

Click the Create->Create Attachment in OpenText menu option from the Services for Object button (For certain orders, the Maintenance order object may need to be selected)

## 🕫 🗈 Display Corrective (Repair) 807000939187: Central H

| 7     | <u>C</u> reate           | ×. | Create Business Reference      |          |          |    |  |  |  |
|-------|--------------------------|----|--------------------------------|----------|----------|----|--|--|--|
|       | <u>A</u> ttachment list  |    | Create note                    |          |          |    |  |  |  |
| Orde  | Business References      |    | Create external document (URL) |          |          |    |  |  |  |
| Sys.S | Private note             |    | Create Attachment in OpenText  |          |          |    |  |  |  |
|       | <u>S</u> end             | ×  | Enter Bar Code                 |          |          |    |  |  |  |
|       | <u>R</u> elationships    |    | ents Costs                     | Partner  | Objects  | Ac |  |  |  |
|       | Workflow                 | F  |                                |          |          |    |  |  |  |
| Pe    | My Objects               | F  |                                |          |          |    |  |  |  |
| Pla   | Help for object services |    |                                | Notifctn | 10530035 |    |  |  |  |
| Mr    | OpenText Document Access |    | SHCRAFT                        | Costs    | 0.00     |    |  |  |  |

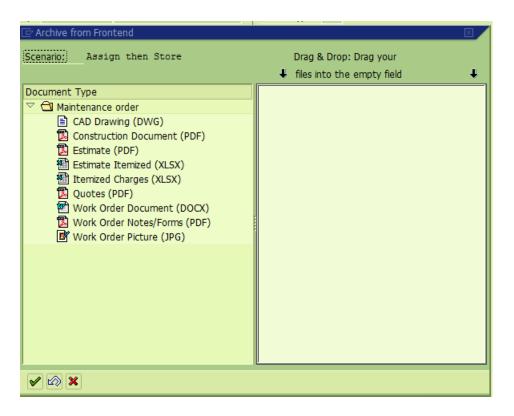

## 1.3 Create Attachment

Select the document type to be attached by clicking the icon to the left of the document type description

Drag and drop one or more files of the correct type into the empty field to the right of the document type descriptions

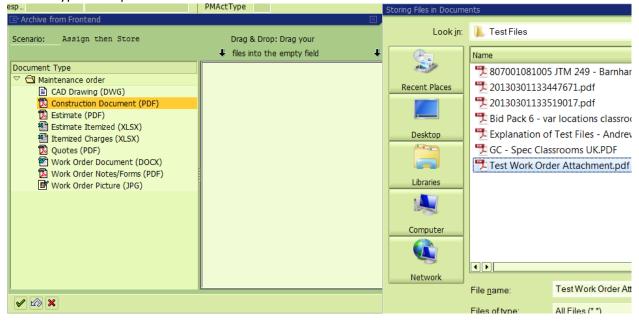

#### OR

Double-click the icon the left of the document type description to browse for the file

| [⊄<br>0rd                                 | ler <u>E</u> dit <u>G</u> oto Extr                                                                                                    | as En <u>v</u> ironment S <u>y</u> ste                                                                                                    | em <u>H</u> elp                                                                                                    |                                                                                                    |  |  |  |  |  |
|-------------------------------------------|----------------------------------------------------------------------------------------------------|----------------------------------------------------------------------------------------------------|----------------------------------------------------------------------------------------------------|----------------------------------------------------------------------------------------------------|--|--|--|--|--|
| 0                                         |                                                                                                    | 🗈 🔍 📙 I 😋 🙆                                                                                                    | ) 🖸 🔛 🛗 🖓 I 🏖 🍄 🖧 🕄 📰 🖉 I 😨                                                                                                    | ) 🖪                                                                                                    |  |  |  |  |  |
| 👦                                         | Display Corr                                                                                                    | rective (Repair)                                                                                                    | 807000939187: Central Header                                                                                                    |                                                                                                    |  |  |  |  |  |
| 7                                         | 🗞 🔂 🗉 🖉 😭                                                                                                    |                                                                                                    |                                                                                                    |                                                                                                    |  |  |  |  |  |
| Order<br>Sys.St                           | Order     REPR     807000939187     H836 & 842 needs dry erase boards instal     Image: Comparison of the second second seco |                                                                                                    |                                                                                                    |                                                                                                    |  |  |  |  |  |
| F                                         | leaderData Operat                                                                                                    | tions Components                                                                                                    | Costs Partner Objects Additional Dat                                                                                                    | a Location Planning Con                                                                                                    |  |  |  |  |  |
| Plan<br>Mn.                               | on responsible<br>InerGrp / UK10<br>wk.ctr <u>11693</u> /<br>son resp                                                                                                    | MPPD TONY ASHCRAF                                                                                                    | FT Notifctn 10530035 &<br>Costs 0.00 USD<br>PMActType                                                                                                    |                                                                                                    |  |  |  |  |  |
| Date                                      | Scenario: As                                                                                                    | sign then Store                                                                                                    | Drag & Drop: Drag your<br>files into the empty field                                                                                                    | +                                                                                                    |  |  |  |  |  |
| Basi<br>Refe<br>Fun                       | renc 🔀 Const<br>C. Lo 🕅 Estim                                                                                                    | nce order<br>Drawing (DWG)<br><mark>ruction Document (PDF)</mark><br>ate (PDF)<br>ate Itemized (XLSX)                                                                             |                                                                                                    |                                                                                                    |  |  |  |  |  |
|                                           |                                                                                                    |                                                                                                    |                                                                                                    |                                                                                                    |  |  |  |  |  |
| As                                        | Storing Files in Docume<br>Look <u>i</u> n:                                                                                                    | ents<br>📜 Test Files                                                                                                    |                                                                                                    | ୭                                                                                                    |  |  |  |  |  |
|                                           |                                                                                                    |                                                                                                    |                                                                                                    | Date modified                                                                                                    |  |  |  |  |  |
| Ast                                       | Look in:                                                                                                    | <ul> <li>Test Files</li> <li>Name</li> <li>807001081005</li> </ul>                                                                                                    | JTM 249 - Barnhart Building Separate 247                                                                                                    | Date modified 3/1/2013 1:55 PM                                                                                                    |  |  |  |  |  |
|                                           |                                                                                                    | ▶ Test Files           Name           № 807001081005           № 2013030113344                                                                                                    | JTM 249 - Barnhart Building Separate 247<br>47671.pdf                                                                                                    | Date modified<br>3/1/2013 1:55 PM<br>3/1/2013 1:44 PM                                                                                                    |  |  |  |  |  |
| As:<br>Ma<br>Ma                           | Look in:                                                                                                    | Test Files           Name           2013030113344           2013030113351                                                                                                    | JTM 249 - Barnhart Building Separate 247<br>47671.pdf<br>19017.pdf                                                                                                    | Date modified<br>3/1/2013 1:55 PM<br>3/1/2013 1:44 PM<br>3/1/2013 1:44 PM                                                                                                    |  |  |  |  |  |
| Ast<br>Ma<br>Ma<br>Firs                   | Look in:                                                                                                    | L Test Files      Name                                                                                                    | JTM 249 - Barnhart Building Separate 247<br>47671.pdf<br>19017.pdf<br>r locations classrooms.pdf                                                                        | Date modified<br>3/1/2013 1:55 PM<br>3/1/2013 1:44 PM                                                                                                    |  |  |  |  |  |
| As:<br>Ma<br>Ma                           | Look in:                                                                                                    | Test Files           Name           2013030113344           2013030113351           2013030113351           Bid Pack 6 - var           Explanation of           C - Spec Class    | JTM 249 - Barnhart Building Separate 247<br>47671.pdf<br>19017.pdf<br>r locations classrooms.pdf<br>Test Files - Andrew Email.pdf<br>srooms UK.PDF                      | Date modified<br>3/1/2013 1:55 PM<br>3/1/2013 1:44 PM<br>3/1/2013 1:44 PM<br>3/1/2013 1:30 PM                                                                                                    |  |  |  |  |  |
| Ast<br>Ma<br>Ma<br>Firs<br>Op             | Look in:<br>Recent Places<br>Desktop                                                                                                    | Test Files           Name           2807001081005           2013030113344           2013030113351           2013030113351           Bid Pack 6 - var           Explanation of     | JTM 249 - Barnhart Building Separate 247<br>47671.pdf<br>19017.pdf<br>r locations classrooms.pdf<br>Test Files - Andrew Email.pdf<br>srooms UK.PDF                      | Date modified<br>3/1/2013 1:55 PM<br>3/1/2013 1:44 PM<br>3/1/2013 1:44 PM<br>3/1/2013 1:30 PM<br>3/1/2013 3:38 PM                                                                                                    |  |  |  |  |  |
| Ast<br>Ma<br>Ma<br>Firs<br>Op<br>Wł       | Look in:<br>Recent Places<br>Desktop                                                                                                    | Test Files           Name           2013030113344           2013030113351           2013030113351           Bid Pack 6 - var           Explanation of           C - Spec Class    | JTM 249 - Barnhart Building Separate 247<br>47671.pdf<br>19017.pdf<br>r locations classrooms.pdf<br>Test Files - Andrew Email.pdf<br>srooms UK.PDF                      | Date modified<br>3/1/2013 1:55 PM<br>3/1/2013 1:44 PM<br>3/1/2013 1:44 PM<br>3/1/2013 1:30 PM<br>3/1/2013 3:38 PM<br>3/1/2013 1:30 PM                                                                                                    |  |  |  |  |  |
| As:<br>Ma<br>Ma<br>Firs<br>Op<br>Wł<br>Wc | Look in:<br>Recent Places<br>Desktop                                                                                                    | Test Files           Name           2013030113344           2013030113351           2013030113351           Bid Pack 6 - var           Explanation of           C - Spec Class    | JTM 249 - Barnhart Building Separate 247<br>47671.pdf<br>19017.pdf<br>r locations classrooms.pdf<br>Test Files - Andrew Email.pdf<br>srooms UK.PDF                      | Date modified<br>3/1/2013 1:55 PM<br>3/1/2013 1:44 PM<br>3/1/2013 1:44 PM<br>3/1/2013 1:30 PM<br>3/1/2013 3:38 PM<br>3/1/2013 1:30 PM                                                                                                    |  |  |  |  |  |
| As:<br>Ma<br>Ma<br>Firs<br>Op<br>Wł<br>Wc | Look in:<br>Recent Places<br>Desktop<br>Libraries                                                                                                    | Test Files           Name           2013030113344           2013030113351           2013030113351           Bid Pack 6 - var           Explanation of           C - Spec Class    | JTM 249 - Barnhart Building Separate 247<br>47671.pdf<br>19017.pdf<br>r locations classrooms.pdf<br>Test Files - Andrew Email.pdf<br>srooms UK.PDF                      | Date modified<br>3/1/2013 1:55 PM<br>3/1/2013 1:44 PM<br>3/1/2013 1:44 PM<br>3/1/2013 1:30 PM<br>3/1/2013 3:38 PM<br>3/1/2013 1:30 PM                                                                                                    |  |  |  |  |  |
| As:<br>Ma<br>Ma<br>Firs<br>Op<br>Wł<br>Wc | Look in:<br>Recent Places<br>Desktop                                                                                                    | Test Files           Name           2013030113344           2013030113351           2013030113351           Bid Pack 6 - var           Explanation of           C - Spec Class    | JTM 249 - Barnhart Building Separate 247<br>47671.pdf<br>19017.pdf<br>r locations classrooms.pdf<br>Test Files - Andrew Email.pdf<br>srooms UK.PDF                      | Date modified<br>3/1/2013 1:55 PM<br>3/1/2013 1:44 PM<br>3/1/2013 1:44 PM<br>3/1/2013 1:30 PM<br>3/1/2013 3:38 PM<br>3/1/2013 1:30 PM                                                                                                    |  |  |  |  |  |
| As:<br>Ma<br>Ma<br>Firs<br>Op<br>Wł<br>Wc | Look in:<br>Recent Places<br>Desktop<br>Libraries                                                                                                    | Test Files           Name           2013030113344           2013030113351           Bid Pack 6 - var           Explanation of           GC - Spec Class           Test Work Order | JTM 249 - Barnhart Building Separate 247<br>47671.pdf<br>19017.pdf<br>r locations classrooms.pdf<br>Test Files - Andrew Email.pdf<br>srooms UK.PDF                      | Date modified           3/1/2013 1:55 PM           3/1/2013 1:44 PM           3/1/2013 1:30 PM           3/1/2013 3:38 PM           3/1/2013 1:30 PM           3/1/2013 1:30 PM           3/1/2013 1:30 PM                                     |  |  |  |  |  |
| As:<br>Ma<br>Ma<br>Firs<br>Op<br>Wł<br>Wc | Look in:<br>Recent Places<br>Desktop<br>Libraries                                                                                                    | Test Files           Name           2013030113344           2013030113351           Bid Pack 6 - var           Explanation of           GC - Spec Class           Test Work Order | JTM 249 - Barnhart Building Separate 247<br>47671.pdf<br>19017.pdf<br>r locations classrooms.pdf<br>Test Files - Andrew Email.pdf<br>srooms UK.PDF<br>er Attachment.pdf | Date modified         3/1/2013 1:55 PM         3/1/2013 1:44 PM         3/1/2013 1:30 PM         3/1/2013 1:30 PM         3/1/2013 1:30 PM         3/1/2013 1:30 PM         3/1/2013 1:30 PM         3/1/2013 1:30 PM         3/1/2013 1:30 PM |  |  |  |  |  |
| As:<br>Ma<br>Ma<br>Firs<br>Op<br>Wł<br>Wc | Look in:<br>Recent Places<br>Desktop<br>Libraries<br>Libraries<br>Computer                                                                                                    | Test Files         Name         2013030113344         2013030113351         Bid Pack 6 - var         Explanation of 1         GC - Spec Class         Test Work Order             | JTM 249 - Barnhart Building Separate 247<br>47671.pdf<br>19017.pdf<br>r locations classrooms.pdf<br>Test Files - Andrew Email.pdf<br>srooms UK.PDF<br>er Attachment.pdf | Date modified         3/1/2013 1:55 PM         3/1/2013 1:44 PM         3/1/2013 1:30 PM         3/1/2013 1:30 PM         3/1/2013 1:30 PM         3/1/2013 1:32 AM                                                                            |  |  |  |  |  |
| As:<br>Ma<br>Ma<br>Firs<br>Op<br>Wł<br>Wc | Look in:<br>Recent Places<br>Desktop<br>Libraries<br>Libraries<br>Computer                                                                                                    | Test Files         Name         2013030113344         2013030113351         Bid Pack 6 - var         Explanation of         GC - Spec Class         Test Work Order               | JTM 249 - Barnhart Building Separate 247<br>47671.pdf<br>19017.pdf<br>r locations classrooms.pdf<br>Test Files - Andrew Email.pdf<br>srooms UK.PDF<br>er Attachment.pdf | Date modified         3/1/2013 1:55 PM         3/1/2013 1:44 PM         3/1/2013 1:30 PM         3/1/2013 1:30 PM         3/1/2013 1:30 PM         3/1/2013 1:30 PM         3/1/2013 1:30 PM         3/1/2013 1:30 PM         3/1/2013 1:30 PM |  |  |  |  |  |

| 🔄 Archive from Frontend                                                                                                    | × _                                                                                  |
|----------------------------------------------------------------------------------------------------|--------------------------------------------------------------------------------------|
| Scenario: Assign then Store                                                                                                    | Drag & Drop: Drag your<br>files into the empty field                                 |
| Document Type         Imaintenance order         Imaintenance order         Imain | File Storage System:<br>I:\ECM\Facilities\Test Files\Test Work<br>Number of Files: 1 |
|                                                                                                    |                                                                                      |
|                                                                                                    |                                                                                      |

# 1.4 View Attachment List

Click the green check in the bottom right to close the Archive from Frontend screen Click the Attachment List menu option from the Services for Object button (For certain orders, the Maintenance order object may need to be selected)

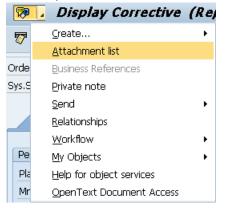

#### 1.5 Open an Attachment

Double-click anywhere in the row of the attachment to open OR select the attachment and click the Display button

| 🔄 Ser  | vice: Attachment list      |                                 |                |             |          |
|--------|----------------------------|---------------------------------|----------------|-------------|----------|
| Ne     | w 🖻 🞸 🛃 🥒 🛅 名 🛯 🕄          | ) 🛆 🛡 🛗 🖾 🌾 🗈 🖪                 | 1 41 1         |             |          |
| Attach | nmentFor807000939187       |                                 |                |             |          |
| Icon   | Title                      | File Name                       | Creator Name   | Create 1 On | Create   |
|        | Work Order Document (DOCX) | Test Work Order Document.docx   | Jason T Dillow | 06/27/2013  | 13:51:38 |
|        | Estimate (PDF)             | Test Work Order Attachment.pdf  | Jason T Dillow | 1           | 13:43:18 |
|        | Barnhart Bldg              | 807001081005 JTM 249 - Barnhart | Jason T Dillow | 06/26/2013  | 16:23:54 |
|        | Peterson Kitchen           | peterson 211 kitchen.dwg        | Jason T Dillow | 1           | 16:23:21 |
|        |                            |                                 |                |             |          |
| • •    |                            |                                 |                |             |          |
|        | ×                          | . <b></b>                       |                |             |          |

# 1.6 Add Attachment from Attachment List

Select the document type to be attached by clicking the icon to the left of the document type description

Click New->Create Attachment in OpenText

| HeaderData Operations Components | Costs Partner Objects           | Additional Data 🛛 Lo | cation       |
|----------------------------------|---------------------------------|----------------------|--------------|
| 🔄 Service: Attachment list       |                                 |                      | $\mathbf{X}$ |
| 🗋 New 🗉 🛷 🛃 🖉 🛅 名 🗐 🕄            | A 7 M & 70 D D                  |                      |              |
| Create Document in SAP DB        |                                 |                      |              |
| Create note                      | File Name                       | Creator Name         | Create       |
|                                  | Test Work Order Document.docx   | Jason T Dillow       | 06/27/       |
| Create Attachment in OpenText    | Test Work Order Attachment.pdf  | Jason T Dillow       |              |
|                                  | 807001081005 JTM 249 - Barnhart | Jason T Dillow       | 06/26        |
| 🕒 Peterson Kitchen               | peterson 211 kitchen.dwg        | Jason T Dillow       |              |
| 1                                |                                 |                      |              |
| ✓ ×                              |                                 |                      |              |

Drag and drop one or more files of the correct type into the empty field to the right of the document type descriptions. Or double-click the icon the left of the document type description to browse for the file

(See step 1.3)

Please Note: When typing an "optional" description of the document, this text field will overwrite the document type description (I.E. Construction Document (PDF)). Leave it blank if you wish to leave the document type category visible on the list of attachments.

| I   | 🖻 Cre    | reator                                           |                                |  |
|-----|----------|--------------------------------------------------|--------------------------------|--|
| e   | Filenar  | name 807001081005 JTM 249 - Barnhart Bui         |                                |  |
| k   | Descri   | cription                                         | _                              |  |
| 1   |          | Description                                      | N                              |  |
| e   |          | ×                                                |                                |  |
| L   | <u> </u> |                                                  |                                |  |
|     |          | Scenario: Assign then Store                      | Drag & Drop: Drag your         |  |
|     | es       |                                                  | files into the empty field 🛛 🔸 |  |
|     | start    | Document Type                                    |                                |  |
| as  | ic fin.  |                                                  |                                |  |
|     |          | CAD Drawing (DWG)                                |                                |  |
| efe | erenc    |                                                  |                                |  |
| un  | ic. Lo   | o 🔁 Estimate (PDF)<br>🗃 Estimate Itemized (XLSX) |                                |  |
| qu  | lipme    |                                                  |                                |  |
| ss  | embl     |                                                  |                                |  |
|     |          | Work Order Document (DOCX)                       |                                |  |
|     | Malfi    | f Work Order Notes/Forms (PDF)                   |                                |  |
|     |          | B Work Order Picture (JPG)                       |                                |  |
| lał | f.star   | r                                                |                                |  |
| lat | fEnd     |                                                  |                                |  |
|     |          |                                                  |                                |  |
| rst | oper     |                                                  |                                |  |
|     | eratio   |                                                  |                                |  |
|     | Ctr/P    |                                                  |                                |  |
|     | rk du    |                                                  |                                |  |
|     |          |                                                  |                                |  |
| er  | son.     |                                                  |                                |  |

# 1.7 Delete from Attachment List

Select an attachment and click the Delete icon OR right-click and choose the Delete menu option

| HeaderData      | Operations Components | Costs Partner Objects           | Additional Data 🖌 Lo | cation      |  |  |  |  |  |  |
|-----------------|-----------------------|---------------------------------|----------------------|-------------|--|--|--|--|--|--|
| 🔄 Service: Atta | ichment list          |                                 |                      | $\boxtimes$ |  |  |  |  |  |  |
|                 |                       |                                 |                      |             |  |  |  |  |  |  |
|                 |                       |                                 |                      |             |  |  |  |  |  |  |
| AttachmentFor   | 807000939187          |                                 |                      |             |  |  |  |  |  |  |
| Icon Title      |                       | File Name                       | Creator Name         | Create      |  |  |  |  |  |  |
|                 | der Document (DOCX)   | Test Work Order Document.docx   | Jason T Dillow       | 06/27,      |  |  |  |  |  |  |
| 🕒 Estimate      | (PDF)                 | Test Work Order Attachment.pdf  | Jason T Dillow       |             |  |  |  |  |  |  |
| 🕒 Barnhar       | <u>C</u> opy Text     | 807001081005 JTM 249 - Barnhart | Jason T Dillow       | 06/26/      |  |  |  |  |  |  |
| Peterso         | Optimize Width        | peterson 211 kitchen.dwg        | Jason T Dillow       |             |  |  |  |  |  |  |
|                 | Unfreeze Columns      |                                 |                      |             |  |  |  |  |  |  |
|                 | —<br>Find             |                                 |                      |             |  |  |  |  |  |  |
|                 | -                     |                                 |                      |             |  |  |  |  |  |  |
|                 | Find Next             |                                 |                      |             |  |  |  |  |  |  |
|                 | <u>S</u> et Filter    |                                 |                      |             |  |  |  |  |  |  |
|                 | Spreadsheet           |                                 |                      |             |  |  |  |  |  |  |
|                 | <u>D</u> isplay       |                                 |                      |             |  |  |  |  |  |  |
|                 | <u>E</u> xport        |                                 |                      |             |  |  |  |  |  |  |
|                 | Change                |                                 |                      |             |  |  |  |  |  |  |
| • •             | Delete                |                                 |                      |             |  |  |  |  |  |  |
|                 | <br>Attributes        |                                 |                      |             |  |  |  |  |  |  |
| 🖌 🗶 🔰           |                       | 1                               |                      |             |  |  |  |  |  |  |

Click Yes when prompted to Delete link Click Yes when prompted to Delete Archived Document

- 2 Work with Attachments in the Central Facilities Work Order Attachments View
- 2.1 Access the Facilities Work Orders Central View Select or enter the ZECM\_FAC t-code

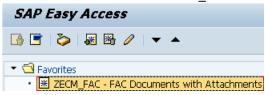

2.2 Enter selection criteria in the available fields (single, multiple, and range)

| Selection Facilities Work (                                                                  | Orders         |                           |          |
|----------------------------------------------------------------------------------------------|----------------|---------------------------|----------|
| 🕀 🚸 🔜 🗊 🔁 🙀 🛅                                                                                |                |                           |          |
| Main Work Center                                                                             | 11693          | to                        | <b>-</b> |
| Plant for Work Center                                                                        | mppd           | to                        | <b>-</b> |
| Order Number                                                                                 | 807000939187   | to                        | <b>-</b> |
| Order Type                                                                                   |                | to                        | <b>-</b> |
| Functional Location                                                                          |                | to                        | 2        |
| 🔤 Created on                                                                                 |                | to                        | <b>-</b> |
| Entered by                                                                                   |                | to                        | <b>-</b> |
| 🔤 Basic Start Date                                                                           |                | to                        | <b>-</b> |
| 🔤 Basic Finish Date                                                                          |                | to                        | <b>-</b> |
| Equipment Number                                                                             |                | to                        | 2        |
| Maintenance Activity Type                                                                    |                | to                        | ->       |
| Notification                                                                                 |                | to                        | <b>-</b> |
|                                                                                              |                |                           | _        |
| Execute (F8)                                                                                 |                |                           |          |
| Facilities Work Orders                                                                       |                |                           |          |
| 301470500                                                                                    | 1 🔄 🗟 🚹        |                           |          |
|                                                                                              |                |                           |          |
|                                                                                              |                |                           |          |
| Facilities Work Orders                                                                       |                |                           |          |
| Company Code: UK00                                                                           |                |                           |          |
| Expand the view or highlight Co                                                              | mpany Code and | click the Expand All butt | on 😽     |
| Facilities Work Orders                                                                       |                | ·····                     |          |
| Company Code: UK00                                                                           |                |                           |          |
| <ul> <li>Func. Loc. LX-0293-08-H0836: U</li> <li>Globert Order Number: 8070009391</li> </ul> |                |                           |          |
| Construction Document                                                                        |                |                           |          |
| 🔀 Quotes (PDF) (06/06/                                                                       |                |                           |          |
| 🖻 Work Order Document (                                                                      |                | )                         |          |
| 🚵 Estimate Itemized (XLSX                                                                    |                |                           |          |
|                                                                                              |                | 1                         |          |
| Construction Document                                                                        |                |                           |          |
| Work Order Notes/Forms                                                                       |                | )                         |          |
| CAD Drawing (DWG)                                                                            |                | ×.                        |          |
| 🔠 Itemized Charges (XLSX)                                                                    |                |                           |          |
|                                                                                              |                |                           |          |

2.3 Open an Attachment

Double-click an attachment Image files will open in WebViewer Other files will open in the appropriate local application

2.4 Delete from the Facilities Work Orders Central View
 Select an attachment and click the Delete Data icon (Ctrl-F7) OR right-click and choose Delete from the menu options

## Facilities Work Orders

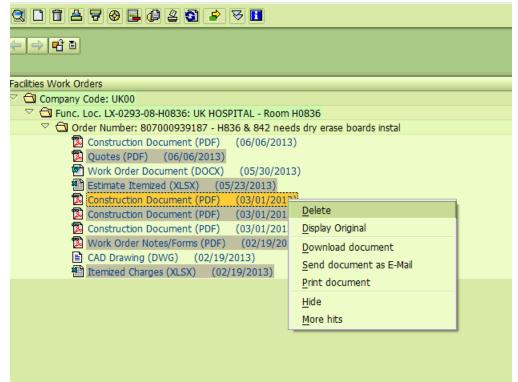

Click Yes when prompted to Delete Item(s)

#### Facilities Work Orders

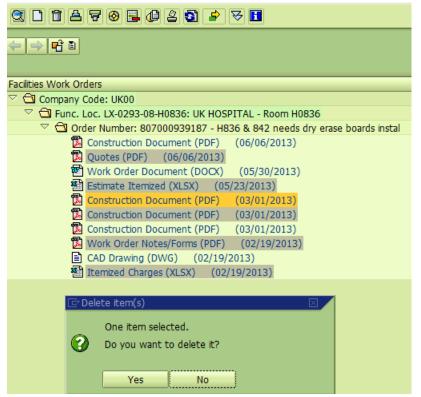

# 3 Integration

3.1 Drill into IW33 from the central view

Double-click an Order Number in the central view

| Facilities Work Orders                                                   |
|--------------------------------------------------------------------------|
| 💌 🔁 Company Code: UKOO                                                   |
| 🔻 🖾 Func. Loc. LX-0293-08-H0836: UK HOSPITAL - Room H0836                |
| 🔹 🗂 Order Number: 807000939187 - H836 & 842 needs dry erase boards insta |

| 🕅 🛛 Dis         | splay Corre  | ective  | e (Repa      | ir) 8   | 0700      | 09391      | 87:     | Centra      | al Hea    | der    |
|-----------------|--------------|---------|--------------|---------|-----------|------------|---------|-------------|-----------|--------|
| 🐬 । 😽 🔂         | 2 🖉 🖻        |         |              |         |           |            |         |             |           |        |
| Order R         | EPR 700093   | 9187    | H836 & 8     | 142 nee | eds drv e | erase boar | rds ins | tal         |           | 2      |
|                 | ECO NMAT PRC | SETC    | L            |         |           | DON        |         |             |           |        |
| 5,5,5tdtd5      |              |         |              |         |           |            |         |             |           |        |
| HeaderDat       | ta Operation |         | Components   |         | osts      | Partner    |         | biosta      | Additio   | nal Da |
|                 | ta Operatior | 15      | Components   |         | usis j    | Partrier   |         | )bjects     | Auuluo    | nai Da |
| Person respo    | nsible       |         |              |         |           |            |         |             |           |        |
| PlannerGrp      | / UK10       |         |              |         |           | Notifctn   | 1       | 10530035    | ; K       | 2      |
| Mn.wk.ctr       | 11693 /      | MPPD    | TONY ASHO    | RAFT    |           | Costs      |         | 0.00        |           | USD    |
| Person res      |              |         |              |         |           | PMActT     | vpe     |             |           |        |
|                 |              |         |              |         |           | SystCon    |         |             |           |        |
|                 |              |         |              |         |           | Address    |         |             |           | Þ      |
| Dates           |              |         |              |         |           |            |         |             |           |        |
| Bsc start       | 06/05/2012   | 13:20   | Priority     | D       | ( Electiv | e Improv)  | /EST    | -           |           |        |
| Basic fin.      | 06/12/2012   | 13:20   | Revision     | Ϊ       |           | 7          |         |             |           |        |
|                 |              |         |              |         |           |            |         |             |           |        |
| Reference ob    | ject         |         |              |         |           |            |         |             |           |        |
| Func. Loc.      | LX-0293-08-  | H0836   | UKH          | HOSPIT  | AL - Ro   | om H0836   | 5       |             |           | 몲      |
| Equipment       |              |         | 1            |         |           |            |         |             |           | 韶      |
| Assembly        |              |         | 1            |         |           |            |         |             |           | E      |
|                 |              |         |              |         |           |            |         |             |           |        |
| Malfneth        | data Damag   | je V    | Notif. dates |         |           |            |         |             |           |        |
|                 |              |         |              |         |           |            |         |             |           |        |
| Malf.start      | 06/02/2012   | 13:20   | :32          |         | Breakdov  | wn         |         |             |           |        |
| MalfEnd         |              | 00:00   | :00          | Bre     | akdown    | dur.       | 0.00    |             | H         | 1      |
|                 |              |         |              |         |           |            |         |             |           |        |
| First operation | n            |         |              |         |           |            |         |             |           |        |
| Operation       | H836 & 842 n | eeds dr | y erase boar | ds inst | al        | 0          | сКеу    | 1 Calculati | e duratio | n 🔻    |
| WkCtr/Plnt      | UNASSIGN /   | MPPD    | Ctrl key     | PM01    | Acty T    | Type M     | UNSP    |             | PF        | RT.    |
| Work durtn      | 0            | H       | Number       | 0       | Oprtn     | dur. 0     |         | Н           |           | mp.    |
| Person, no      | 0            |         |              |         |           |            |         |             |           |        |
|                 |              |         |              |         |           |            |         |             |           |        |

3.2 Drill into the Central View from IW33
 Click the drop-down arrow on the Services for Object button
 (For certain orders, the Maintenance order object may need to be selected)
 Click the OpenText Document Access menu option

|   |            | _          |                 | -                    |        |          | _         |        | -     |                     |         |         |            | _         | _          | _        |
|---|------------|------------|-----------------|----------------------|--------|----------|-----------|--------|-------|---------------------|---------|---------|------------|-----------|------------|----------|
| l | <b>7</b> 0 |            | Dis             | play Cl              | orre   | ective   | e (Re     | pair,  | )8    | 0700                | 093     | 918.    | 7: Cen     | tral H    | eader      | ٣        |
| I | 7          | ⊆          | reate           |                      |        |          | •         |        |       |                     |         |         |            |           |            |          |
|   | -          | A          | ttach           | iment list           |        |          |           |        |       |                     |         |         |            |           |            |          |
| 0 | rde        | B          | lusine          | ss Referer           | nces   |          |           | s 842  | ! nee | eds dry i           | erase b | oards   | instal     |           | / 🖻        | J        |
| S | /s.S       | E          | rivate          | note                 |        |          |           |        |       |                     | don 🗄   | ſ       |            |           |            |          |
|   |            | <u>S</u>   | end             |                      |        |          | •         |        |       |                     |         |         |            |           |            |          |
| _ |            | R          | elatio          | nships               |        |          |           | nts    | Yc    | osts                | Partn   | er      | Objects    | Add       | litional D | a        |
|   |            | <u>v</u>   | <u>V</u> orkfl  | ow                   |        |          | •         |        |       |                     |         |         |            |           |            |          |
|   | Pe         | Ν          | <u>1</u> y Obj  | jects                |        |          | •         |        |       |                     |         |         |            |           |            |          |
|   | Pla        | F          | <u>l</u> elp fo | or object :          | servio | es       |           |        |       |                     | Notife  | tn      | 10530      | 035       | 66         |          |
|   | Mr         | Q          | )penT           | 'ext Docu            | ment   | : Access | 5         | 6HCR.4 | ١FT   |                     | Costs   |         | 0.00       |           | USD        |          |
|   | Per        | son r      | es              |                      |        |          |           | _      |       |                     | PMAc    | :tType  | •          |           |            |          |
|   |            |            |                 |                      |        |          |           |        |       |                     | SystC   | iond.   |            |           |            |          |
|   |            |            |                 |                      |        |          |           |        |       |                     | Addre   | ess     |            |           | Þ          |          |
|   | Dat        | es         |                 |                      |        |          |           |        |       |                     |         |         |            |           |            |          |
|   | Bsc        | start      | :               | 06/05/2              | 012    | 13:20    | Priori    | ity    |       | ( Electiv           | /e Impr | ov/ES   | ⊤ ▼        |           | 2          |          |
|   | Basi       | ic fin.    |                 | 06/12/2              | 012    | 13:20    | Revis     | sion   | Γ     |                     |         |         |            |           |            |          |
|   |            |            |                 |                      |        |          |           |        |       |                     |         |         |            |           |            |          |
|   | Refe       | erenc      | e obj           | ect                  |        |          |           |        |       |                     |         |         |            |           |            |          |
|   | Fun        | ic. Lo     | с.              | LX-0293              | -08-   | H0836    | ] ι       | JK НО: | SPIT  | AL - Ro             | om HO   | 836     |            |           | 몲          |          |
|   | Equ        | iipme      | nt              |                      |        |          | 7         |        |       |                     |         |         |            |           | 韶          | с.       |
|   | Ass        | embly      | /               |                      |        |          | 1         |        |       |                     |         |         |            |           |            | с.       |
|   |            |            |                 |                      |        |          |           |        |       |                     |         |         |            |           |            | <i>.</i> |
|   | /          | Malfr      | notri d         | data D               | amag   | ae V     | Notif. da | ites   | 1     |                     |         |         |            |           |            |          |
| ſ |            |            |                 |                      |        |          |           |        |       |                     |         |         |            |           |            |          |
|   | Malt       | f.stari    | t               | 06/02/2              | 012    | 13:20    | :32       |        |       | reakdo <sup>,</sup> | wn      |         |            |           |            |          |
|   | Malt       | fEnd       |                 |                      |        | 00:00    | :00       |        | Bre   | akdown              | n dur.  | 0.0     | 00         |           | H          |          |
|   |            |            |                 |                      |        |          |           |        |       |                     |         |         |            |           |            |          |
|   | First      | t opei     | ration          |                      |        |          |           |        |       |                     |         |         |            |           |            |          |
|   | Оре        | eratio     | n               | H836 & 8             | 42 n   | eeds dr  | y erase b | ooards | inst  | al                  |         | CcKe    | y 1 Calcu  | ulate dur | ation 🔻    | Ī        |
|   | Wk         | Ctr/Pl     | Int             | UNASSIG              | N /    | MPPD     | Ctrl key  | ( PI   | M01   | Acty <sup>-</sup>   | Type    | MUN:    | 5P         |           | PRT        | ľ        |
|   | Wo         | rk du      | rtn             | 0                    |        | Н        | Numbe     | r O    | _     | Oprtn               |         | 0       |            | н         | Comp.      |          |
|   | Per        | son. r     | no              | 0                    |        |          |           |        | _     |                     |         |         |            |           |            | 1        |
|   |            |            |                 |                      |        |          |           |        |       |                     |         |         |            |           |            | ľ        |
| - | de c       |            |                 |                      |        |          |           |        |       |                     |         |         |            |           |            |          |
|   |            |            | ork O           | rders<br>Code: UK    |        |          |           |        |       |                     |         |         |            |           |            |          |
| Ť | <u> </u>   | Com<br>Com | pany<br>Func.   | Loc. LX-0            | 293-   | 08-H083  | 36: UK H  | OSPIT  | AI -  | Room                | H0836   |         |            |           |            |          |
|   |            |            |                 | der Numb             |        |          |           |        |       |                     |         | erase b | oards inst | tal       |            |          |
|   |            |            |                 | Construc             |        |          |           |        | 06/0  | 6/2013              | )       |         |            |           |            |          |
|   |            |            | _               | Quotes               |        |          |           |        |       |                     |         |         |            |           |            |          |
|   |            |            | _               | Work Or              |        |          | -         | -      |       | -                   | 3)      |         |            |           |            |          |
|   |            |            |                 | Estimate<br>Construc |        |          |           |        |       |                     | )       |         |            |           |            |          |
|   |            |            |                 | Construc             | tion   | Docum    | ent (PDF  | =) ((  | 03/0  | 1/2013              | )       |         |            |           |            |          |
|   |            |            | 7               | Construc             | tion   | Docum    | ent (PDF  | •) (   | 03/0  | 1/2013              | )       |         |            |           |            |          |
|   |            |            |                 | Work Or              |        |          |           |        |       | 19/201              | 3)      |         |            |           |            |          |
|   |            |            | _               | CAD Dra              |        |          |           |        | -     | 1.2.1               |         |         |            |           |            |          |
|   |            |            | 1               | Itemized             | Cha    | rges (Xl | LSX) (    | 02/19  | /20:  | (3)                 |         |         |            |           |            |          |
|   |            |            |                 |                      |        |          |           |        |       |                     |         |         |            |           |            |          |

3.3 Drill into the Central View from IW38 - Change PM Orders

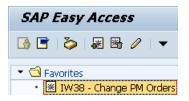

Select an order using IW38

| Change PM Orders: Sele     | ection of Orders |               |          |
|----------------------------|------------------|---------------|----------|
| 😔 🔁 🔝 Settlement Receivers | PRT              |               |          |
| Order status               |                  |               |          |
| ✓Outstanding ✓In process   |                  | l Sel.profile | Addr. 🗙  |
| Order selection            |                  |               |          |
| Order                      | 807000939187     | to            |          |
| Order Type                 |                  | to            |          |
| Functional Location        |                  | to            | <u></u>  |
| Equipment                  |                  | to            |          |
| Material                   |                  | to            | <u></u>  |
| Serial Number              |                  | to            | <u></u>  |
| Addit. device data         |                  | to            | <u></u>  |
| Notification               |                  | to            |          |
| Main work center           |                  | to            |          |
| Plant for WorkCenter       |                  | to            | <b>-</b> |

Click the drop-down arrow on the Services for Object button (For certain orders, the Maintenance order object may need to be selected) Click the OpenText Document Access menu option

| 1        |           | Dis                       | play Corre      | ective    | e (Rep     | oair) 8    | 0700      | 0939     | 187      | : Centra    | il Hea    | der    |
|----------|-----------|---------------------------|-----------------|-----------|------------|------------|-----------|----------|----------|-------------|-----------|--------|
| 7        | 7         | ⊆reate                    | ə               |           | •          |            |           |          |          |             |           |        |
| ~        | _         | <u>A</u> ttacł            | nment list      |           |            |            |           |          |          |             |           |        |
| Ord      | le        | <u>B</u> usine            | ss References   |           |            | k 842 ne   | eds dry ( | erase bo | oards in | stal        |           | 2      |
| Sys      | .s        | <u>P</u> rivate           | e note          |           |            |            |           | don 🗄    |          |             |           |        |
|          |           | <u>S</u> end              |                 |           | •          |            |           |          |          |             |           |        |
|          |           | <u>R</u> elatio           | onships         |           |            | nts C      | iosts     | Partne   | er (     | Objects     | Additio   | nal Da |
|          |           | <u>W</u> orkf             | low             |           | - + I      |            |           |          |          |             |           |        |
| P        | 'e        | <u>M</u> y Ob             | jects           |           | •          |            |           |          |          |             |           |        |
| F        | la        | <u>H</u> elp f            | or object servi | tes       |            |            |           | Notife   | tn       | 10530035    | 6         | r      |
| N        | 4r        | <u>O</u> pen <sup>-</sup> | Text Documen    | t Access  | ;          | HCRAFT     |           | Costs    |          | 0.00        |           | USD    |
| F        | Person    | res                       |                 |           |            |            |           | PMAct    | Type     |             |           |        |
|          |           |                           |                 |           |            |            |           | SystCo   | ond.     |             |           |        |
|          |           |                           |                 |           |            |            |           | Addre    | ss       |             |           | Þ      |
| C        | )ates     |                           |                 |           |            |            |           |          |          |             |           |        |
| E        | lsc sta   | rt                        | 06/05/2012      | 13:20     | Priorit    | y 🚺        | X Electiv | /e Impro | v/EST    | -           |           | 2      |
| E        | Basic fir | n.                        | 06/12/2012      | 13:20     | Revisi     | on [       |           |          |          |             |           | _      |
|          |           |                           |                 |           |            |            |           |          |          |             |           |        |
| R        | .eferer   | nce obj                   | ject            |           |            |            |           |          |          |             |           |        |
| F        | unc. L    | .OC.                      | LX-0293-08-     | H0836     | υ          | K HOSPIT   | FAL - Ro  | iom H08  | 36       |             |           | 品      |
| E        | quipm     | ient                      |                 |           |            |            |           |          |          |             |           | 韶      |
| β        | \ssemb    | oly                       |                 |           |            |            |           |          |          |             |           |        |
|          |           |                           |                 |           |            |            |           |          |          |             |           |        |
|          | Mal       | lfnetn                    | data Dama       | ge I      | Notif. dat | es         |           |          |          |             |           |        |
|          |           |                           |                 |           |            |            |           |          |          |             |           |        |
| N        | Aalf.sta  | art                       | 06/02/2012      | 13:20     | :32        |            | Breakdov  | wn       |          |             |           |        |
| N        | /alfEnd   | ł                         |                 | 00:00     | :00        | Bre        | akdown    | ı dur.   | 0.00     |             | Н         |        |
|          |           |                           |                 |           |            |            |           |          |          |             |           |        |
| F        | irst op   | eratior                   | ו               |           |            |            |           |          |          |             |           |        |
| C        | Operati   | ion                       | H836 & 842 r    | ieeds dry | y erase b  | oards inst | al        |          | CcKey    | 1 Calculate | e duratio | n 🔻    |
| v        | vkCtr/    | Plnt                      | UNASSIGN /      | MPPD      | Ctrl key   | PM01       | Acty 1    | Туре     | MUNSP    |             | P         | RT     |
| v        | Vork d    | lurtn                     | 0               | H         | Number     | 0          | Oprtn     | dur.     | 0        | Н           |           | omp.   |
| F        | erson.    | . no                      | 0               |           |            |            |           |          |          |             |           | E      |
|          |           |                           |                 |           |            |            |           |          |          |             |           |        |
| <b>F</b> |           | Varia o                   |                 |           |            |            |           |          |          |             |           |        |
| Faci     | incies V  | Vork O                    | ruers           |           |            |            |           |          |          |             |           |        |

| raemeneo rronte on |                                                                  |       |
|--------------------|------------------------------------------------------------------|-------|
| 🗢 🔂 Company (      | / Code: UK00                                                     |       |
| 🗢 🔁 Func. l        | Loc. LX-0293-08-H0836: UK HOSPITAL - Room H0836                  |       |
| 🗢 🔂 Ord            | rder Number: 807000939187 - H836 & 842 needs dry erase boards in | istal |
| 1                  | Construction Document (PDF) (06/06/2013)                         |       |
| 1                  | Quotes (PDF) (06/06/2013)                                        |       |
| 1                  | Work Order Document (DOCX) (05/30/2013)                          |       |
|                    | Estimate Itemized (XLSX) (05/23/2013)                            |       |
| 1                  | Construction Document (PDF) (03/01/2013)                         |       |
| 1                  | Construction Document (PDF) (03/01/2013)                         |       |
| 1                  | Construction Document (PDF) (03/01/2013)                         |       |
| 1                  | Work Order Notes/Forms (PDF) (02/19/2013)                        |       |
|                    | CAD Drawing (DWG) (02/19/2013)                                   |       |
| 1                  | Itemized Charges (XLSX) (02/19/2013)                             |       |

# 4 WebViewer

- 4.1 Open Document from the Central View or Attachment List
- 4.2 Display the Notes Panel

Click on Toggle Notes Panel Icon

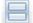

OR Select Notes from the View menu

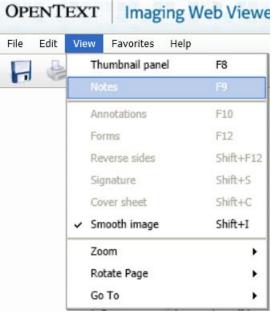

OR press F9

| File  | Edit      | /iew Fa                                                                                                    | avorites<br>88 | Hel                  | р<br>] ק | N                     | 7       |   |                     |              |                     | 1           |     |         | 3 | 1 | ŧ  | e |   | 100.04 | %    | ۹     | 3    | Ċ | ( |
|-------|-----------|----------------------------------------------------------------------------------------------------|----------------|----------------------|----------|-----------------------|---------|---|---------------------|--------------|---------------------|-------------|-----|---------|---|---|----|---|---|--------|------|-------|------|---|---|
|       |           | Retain a copy of this form within the department responses of a copy of form to: RECORDS 21A Scovell Hall<br>1/307 |                | Phone Number (includ | City     | Home street address ( |         |   | If name has channed | PRESENT NAME | LAST 4 DIGITS OF SO | PERSON I.D. |     |         |   |   |    |   |   |        |      |       |      |   |   |
| >     | 👌 Pr      | int notes                                                                                                    | +              | Add i                | note     | <b>G</b>              | Codepag | e |                     |              |                     |             |     | 2222211 | 1 |   |    |   | _ |        |      |       |      |   | _ |
| Notes | Title     |                                                                                                    | 12.01          | 1                    | User     |                       |         |   | Da                  | nte 🤝        |                     |             |     |         |   |   |    |   |   | ļ      | Te   | xt    |      |   |   |
| NON   | Test Note |                                                                                                    |                | <u></u> .            | T-ECM0   | 18                    |         |   | Mai                 | r 01, 2      | 013 1               | 3:47        | :12 |         |   |   |    |   |   |        | This | sisan | ote! |   |   |
|       |           |                                                                                                    |                |                      |          |                       | jąs     | + | Г                   |              | 1/2                 |             |     | +       | * |   | (4 | * |   |        |      |       |      |   |   |

4.3 Display the Thumbnails Panel Click on Toggle Thumbnails Panel Icon 88

OR Select Notes from the View menu

| File | Edit | Viev | v Favorites Help |           |
|------|------|------|------------------|-----------|
|      | B    |      | Thumbnail panel  | F8        |
|      | 10   |      | Notes            | F9        |
|      |      |      | Annotations      | F10       |
|      |      |      | Forms            | F12       |
|      |      |      | Reverse sides    | Shift+F12 |
|      |      |      | Signature        | Shift+S   |
|      |      |      | Cover sheet      | Shift+C   |
|      |      | ~    | Smooth image     | Shift+I   |
|      |      |      | Zoom             | •         |
|      |      |      | Rotate Page      | •         |
|      |      |      | Go To            |           |

OR press F8

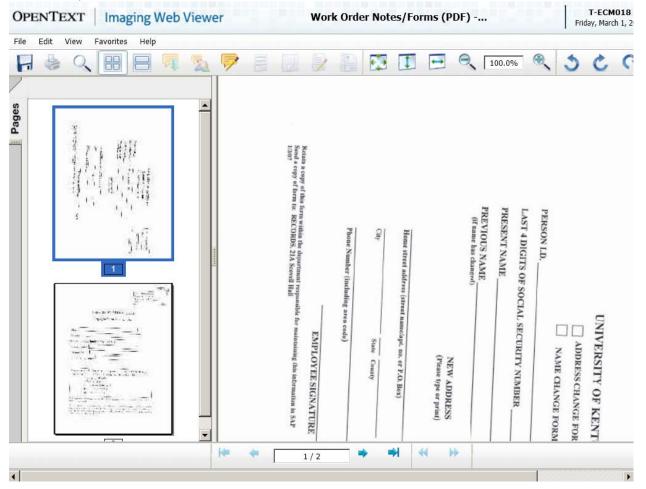

# 4.3 Display Annotations

The Toggle Annotations button will be enabled if annotations exist for this document

Clicking this button will display or hide annotations

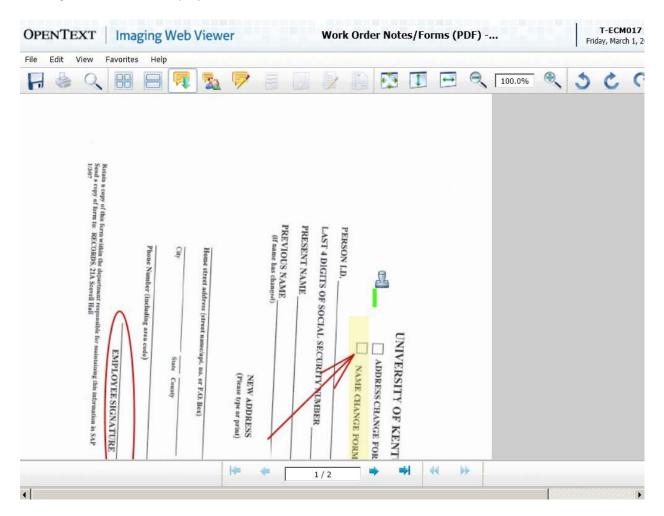

## 4.4 Select Annotations

Click on Select Annotations Panel Icon to activate Annotations Panel to the right of the document

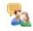

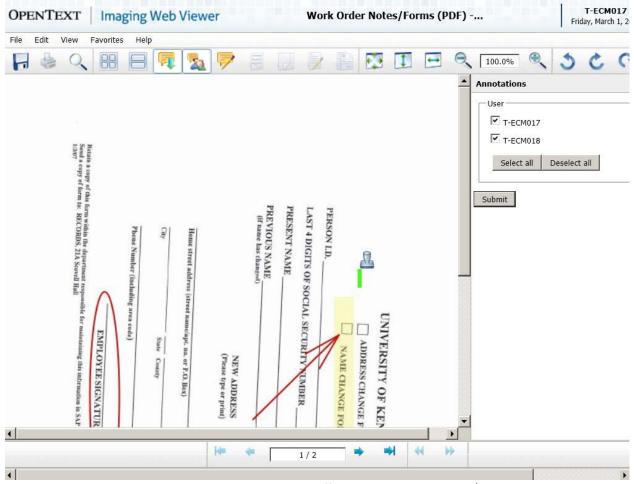

Users can choose to display or hide annotations created by different users by checking/unchecking the checkboxes and clicking the Submit button

| Anotations     USer     T-ECM017     T-ECM017     T-ECM018     Select all     Submit     More steps of the forwahle to department for walking as a of F4D light for walking the lateral as as     Submit for several fully where the forwahle to department for walking the lateral as as     Submit for the RECORD STATE     There have the department for walking the lateral as as     Submit for the recorded fully where the department for walking the lateral as as     Submit for the recorded fully where the department for walking the lateral as as     Submit for the recorded fully     Submit for the recorded fully     Submit for the recorded ful | ile | <br>/iew F    | avorites | - |      |  |    | 150          | 121 | -           | - | - | Q. |                                     | ۲                  |          | *   |  |
|----------------------------------------------------------------------------------------------------|-----|---------------|----------|---|------|--|----|--------------|-----|-------------|---|---|----|-------------------------------------|--------------------|----------|-----|--|
|                                                                                                    |     | onsible for n | $\wedge$ |   | City |  | PR | PRESENT NAME |     | PERSON I.D. |   |   |    | Annotation<br>User<br>T-EC<br>Selec | 15<br>M017<br>M018 | Deselect | all |  |

4.5 Rotate Document Click on Rotate Left, Rotate Right, or Flip buttons as needed for the document

2996

4.6 Document Fit to Screen

Click the Fit to Screen, Fit to Height, or Fit to Width buttons as needed for a document

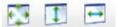

4.7 Menu options – Save As Click on File menu in the top left of the window.

| OPENTEXT | Imaging W |
|----------|-----------|
|----------|-----------|

| File | Edit   | View   | Favorites | Help   |
|------|--------|--------|-----------|--------|
| 📙 S  | ave as |        |           | Ctrl+S |
| 🖂 S  | end by | E-mail |           | Ctrl+M |
| 🔒 P  | rint   |        |           | Ctrl+D |

A panel is displayed to the right of the document that allows the user to specify options such as color, pager range, whether or not to include any annotations and notes, etc. Click the Save as button when ready

| General                                         |         |
|-------------------------------------------------|---------|
| Output format: Tagged Image File Format (TIF) 🖵 |         |
| 😵 Color: True Color (24 Bit) 💌                  |         |
| Original size                                   |         |
| Original orientation                            |         |
| Page range                                      |         |
| ● <sub>All</sub>                                |         |
| C Current page                                  |         |
| C Pages from 1 to 2                             |         |
| Advanced                                        |         |
| 🚍 Quality: 100 % 💌                              |         |
| Annotations                                     |         |
| Form                                            |         |
| Reverse sides                                   |         |
| ☐ Watermark                                     |         |
| Notes                                           |         |
|                                                 |         |
|                                                 | Save as |

4.7 Menu options – Send by E-mail Click on File menu in the top left of the window.

> A panel is displayed to the right of the document that allows the user to specify options such as color, pager range, whether or not to include any annotations and notes, etc. Click the Send via Mail Client button when ready

| General                                         |
|-------------------------------------------------|
| General                                         |
| Output format: Tagged Image File Format (TIF) 💌 |
| 😵 Color: True Color (24 Bit) 🔽                  |
| 🚍 Quality: 100 % 💌                              |
|                                                 |
| Page range                                      |
| All                                             |
|                                                 |
| C Current page                                  |
| O Pages from 1 to 2                             |
|                                                 |
| - Advanced                                      |
| Advanced                                        |
| Annotations                                     |
| Form                                            |
| Reverse sides                                   |
| Watermark                                       |
|                                                 |
| Notes                                           |
|                                                 |
| Send via Mail Client                            |

4.7 Menu options – Send by E-mail Click on File menu in the top left of the window.

A panel is displayed to the right of the document that allows the user to specify options such as color, pager range, whether or not to include any annotations and notes, etc. Click the Print button when ready

| General                                         |
|-------------------------------------------------|
| Color: True Color (24 Bit)                      |
| format: A4 (210 x 297 mm) margins 10,10,10,10 - |
| Page format                                     |
| Automatic Orientation                           |
| Portrait                                        |
| C Landscape                                     |
| Page range                                      |
| All                                             |
| O Current page                                  |
| C Pages from 1 to 2                             |
| Advanced                                        |
| 🚍 Quality: 100 % 💌                              |
| Annotations                                     |
| Form                                            |
| Reverse sides                                   |
| ☐ Watermark                                     |
| □ Notes                                         |
| Print                                           |